# **Chapter 3 Querying RDF stores with SPARQL**

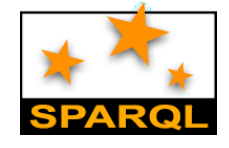

#### **Why an RDF Query Language?**

- Why not use an XML query language?
- XML at a lower level of abstraction than RDF
- There are various ways of syntactically representing an RDF statement in XML
- Thus we would require several XPath queries, e.g.
- **//uni:lecturer/uni:title** if **uni:title** element
- **//uni:lecturer/@uni:title** if **uni:title** attribute
- Both XML representations equivalent!

# **Enter SPARQL**

- SPARQL Protocol and RDF Query Language
- W3C began developing a spec for a query language in 2004
- There were/are other RDF query languages, and extensions, e.g., RQL, Jena's ARQ,
- SPARQL a W3C recommendation in 2008 – Query language + protocol + xml result format
- **SPARQL 1.1 currently a last-call working draft** – Includes updates, aggregation functions, federation, …
- $\bullet$  Most triple stores support SPARQL

# **SPARQL Example**

PREFIX foaf: <http://xmlns.com/foaf/0.1/> SELECT ?name ?age WHERE { ?person a foaf:Person. ?person foaf:name ?name. ?person foaf:age ?age }

ORDER BY ?age DESC LIMIT 10

## **SPARQL Protocol, Endpoints, APIs**

- SPARQL query language
- $\bullet$  SPROT = SPARQL Protocol for RDF
- Among other things specifies how results can be encoded as RDF, XML or JSON
- SPARQL endpoint
- A service that accepts queries and returns results via HTTP
- Either generic (fetching data as needed) or specific (querying an associated triple store)
- May be a service for federated queries

### **SPARQL Basic Queries**

- SPARQL is based on matching graph patterns
- $\bullet$  The simplest graph pattern is the triple pattern
- *?person foaf:name ?name*
- Like an RDF triple, but variables can be in any position
- Variables begin with a question mark
- Combining triple patterns gives a graph pattern; an exact match to a graph is needed
- Like SQL, a set of results is returned, not just one

# **Turtle Like Syntax**

As in N# and Turtle, we can omit a common subject in a graph pattern.

PREFIX foaf: <http://xmlns.com/foaf/0.1/> SELECT ?name ?age

WHERE {

?person a foaf:Person;

 foaf:name ?name; foaf:age ?age

}

# **Optional Data**

- The query fails unless the entire patter matches
- We often want to collect some information that might not always be available
- Note difference with relational model PREFIX foaf: <http://xmlns.com/foaf/0.1/> SELECT ?name ?age WHERE {
	- ?person a foaf:Person;

foaf:name ?name.

OPTIONAL {?person foaf:age ?age}

}

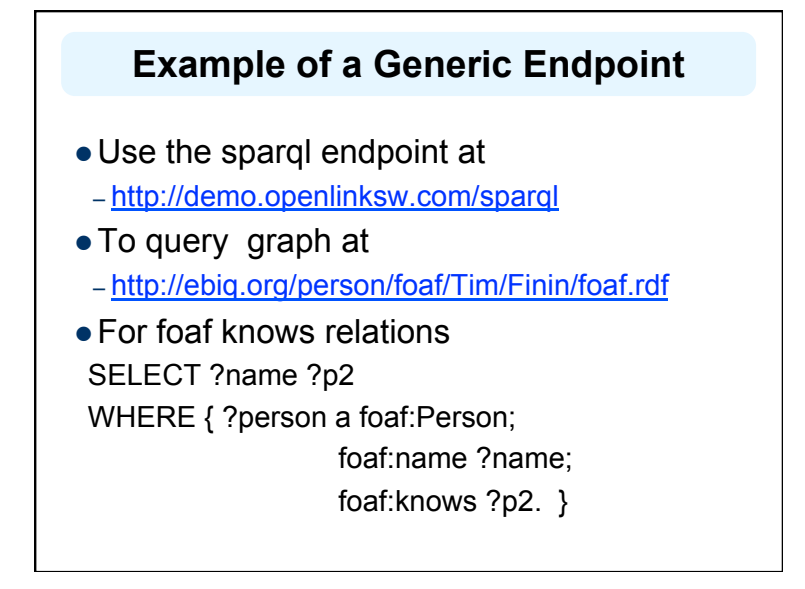

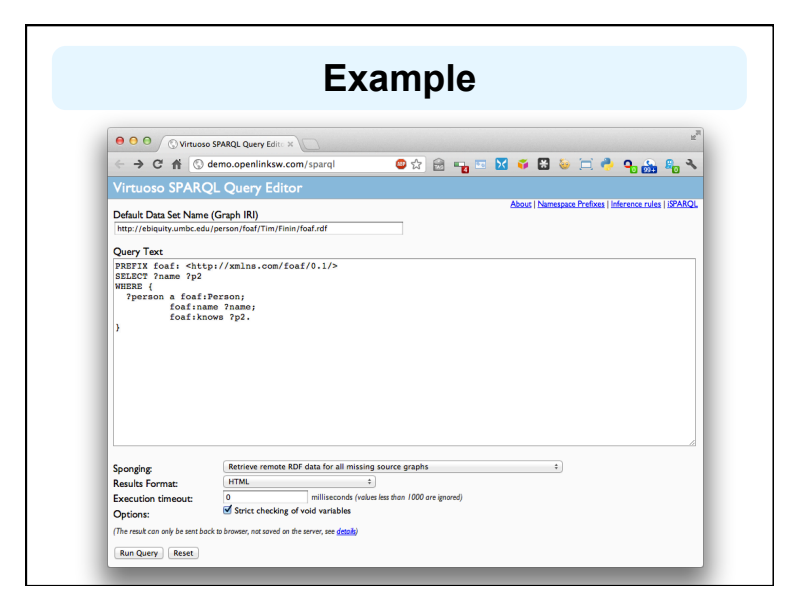

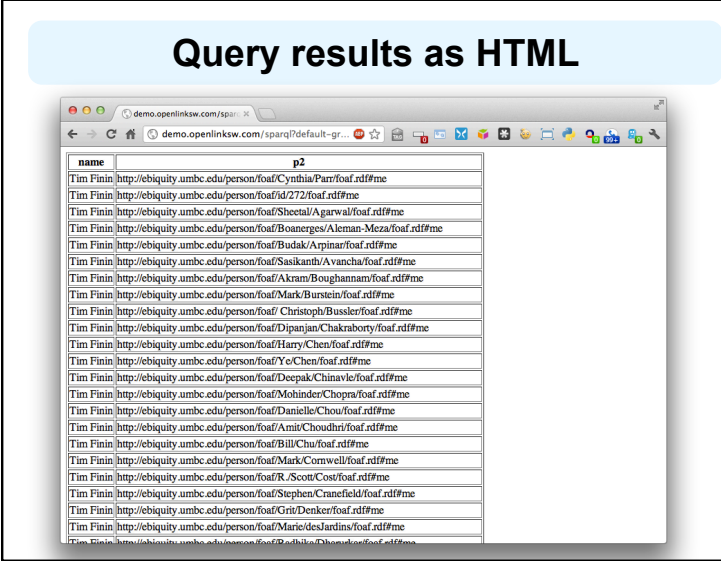

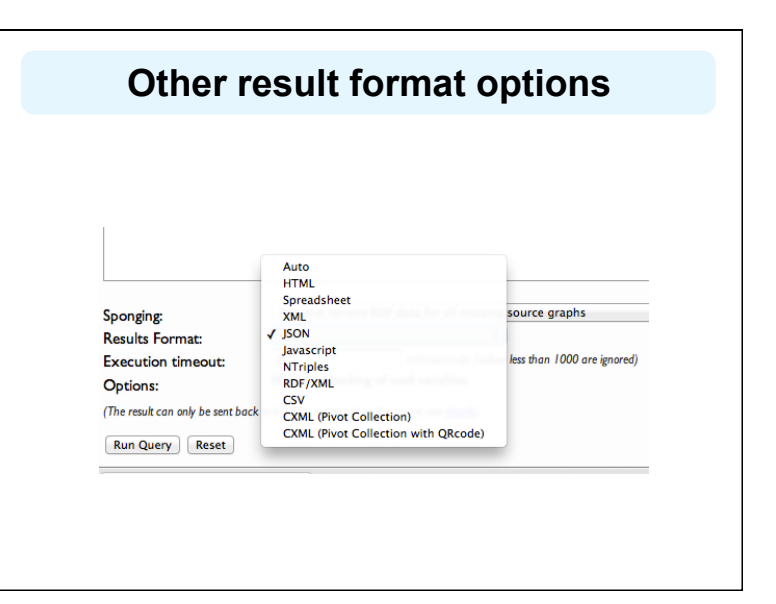

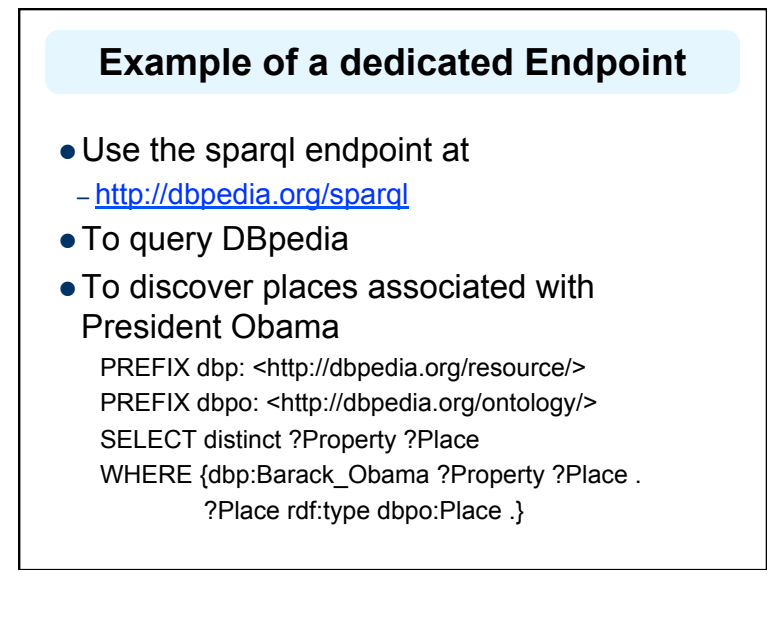

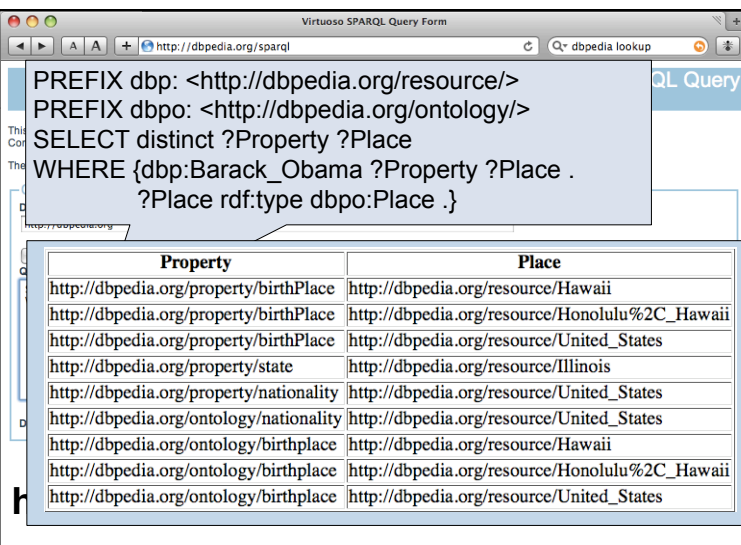

## **SELECT FROM**

- The FROM clause lets us specify the target graph in the query
- SELECT \* returns all

PREFIX foaf: <http://xmlns.com/foaf/0.1/> SELECT \* FROM <http://ebiq.org/person/foaf/Tim/Finin/foaf.rdf> WHERE { ?P1 foaf:knows ?p2

}

## **FILTER**

*Find landlocked countries with a population >15 million* 

PREFIX rdfs: <http://www.w3.org/2000/01/rdf-schema#> PREFIX type: <http://dbpedia.org/class/yago/> PREFIX prop: < http://dbpedia.org/property/> SELECT ?country\_name ?population WHERE { ?country a type:LandlockedCountries ; rdfs:label ?country\_name ; prop:populationEstimate ?population . FILTER (?population > 15000000) . }

 $\overline{a}$ 

#### **FILTER Functions**

- **•** Logical: !, &&, ||
- Math:  $+$ ,  $-$ ,  $*$ ,  $/$
- Comparison:  $=$ ,  $!=, >, <, ...$
- SPARQL tests: isURI, isBlank, isLiteral, bound
- SPARQL accessors: str, lang, datatype
- Other: sameTerm, langMatches, regex
- Conditionals (SPARQL 1.1): IF, COALESCE
- Constructors (SPARQL 1.1): URI, BNODE, STRDT, STRLANG
- Strings (SPARQL 1.1): STRLEN, SUBSTR, UCASE, ...
- More math (SPARQL 1.1): abs, round, ceil, floor, RAND
- Date/time (SPARQL 1.1): now, year, month, day, hours, ...
- $\bullet$  Hashing (SPARQL 1.1): MD5, SHA1, SHA224, SHA256, ...

#### **Union**

- The UNION keyword forms a disjunction of two graph patterns
- Both subquery results are included

PREFIX foaf: <http://xmlns.com/foaf/0.1/> PREFIX vCard: <http://www.w3.org/2001/vcard-rdf/3.0#> SELECT ?name WHERE

{

}

{ [ ] foaf:name ?name } UNION { [ ] vCard:FN ?name }

## **Query forms**

Each form takes a WHERE block to restrict the query

- SELECT: Extract raw values from a SPARQL endpoint, the results are returned in a table format
- CONSTRUCT: Extract information from the SPARQL endpoint and transform the results into valid RDF
- ASK: Returns a simple True/False result for a query on a SPARQL endpoint
- DESCRIBE Extract an RDF graph from the SPARQL endpoint, the contents of which is left to the endpoint to decide based on what the maintainer deems as useful information

#### **SPARQL 1.1**

SPARQL 1.1 is in last draft status & includes

- Updated 1.1 versions of SPARQL Query and SPARQL Protocol
- SPARQL 1.1 Update
- SPARQL 1.1 Graph Store HTTP Protocol
- SPARQL 1.1 Service Descriptions
- SPARQL 1.1 Entailments
- SPARQL 1.1 Basic Federated Query